## Package 'gotop'

October 13, 2022

Type Package Title Scroll Back to Top Icon in 'rmarkdown' and 'shiny' Version 0.1.2 Description Add a scroll back to top 'Font Awesome' icon <<https://fontawesome.com/>> in 'rmarkdown' documents and 'shiny' apps thanks to 'jQuery GoTop' <<https://scottdorman.blog/jquery-gotop/>>. License MIT + file LICENSE Imports jsonlite, htmltools URL <https://felixluginbuhl.com/gotop>, <https://github.com/lgnbhl/gotop> BugReports <https://github.com/lgnbhl/gotop/issues> Encoding UTF-8 LazyData true RoxygenNote 7.1.1 NeedsCompilation no Author Félix Luginbuhl [aut, cre] Maintainer Félix Luginbuhl <felix.luginbuhl@protonmail.ch> Repository CRAN Date/Publication 2020-10-31 23:10:02 UTC

## R topics documented:

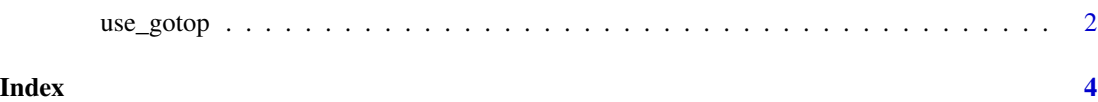

<span id="page-1-0"></span>

#### Description

Add scroll up icon

#### Usage

```
use_gotop(
src = "fas fa-chevron-up",
width = 45,
opacity = 0.5,place = "right",
color = "",appear = 200,
scrolltime = 800,
fadein = 500,
fadeout = 500,
marginX = 2,marginY = 2,
container = \overline{''}",
zIndex = 9)
```
#### Arguments

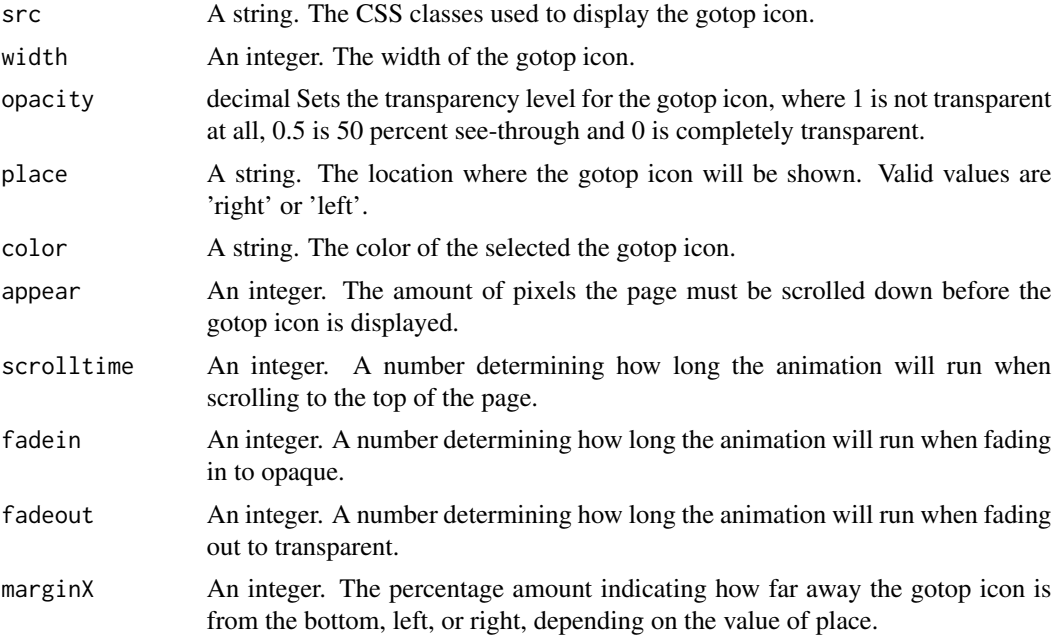

#### use\_gotop 3

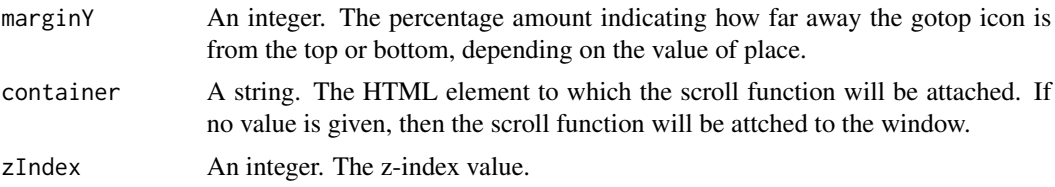

#### Value

Javascript code initializing GoTop with dependencies

### Examples

use\_gotop()

# <span id="page-3-0"></span>**Index**

 $use\_gotop, 2$